## **Οδηγίεσ υποβολήσ δήλωςησ για ςυμμετοχή ςτην Επιμόρφωςη Εκπαιδευτικών Δημοτικήσ**  Εκπαίδευσης που διδάσκουν το μάθημα «Γλώσσα και Πολιτισμός» στη Β΄ και Γ΄ τάξη.

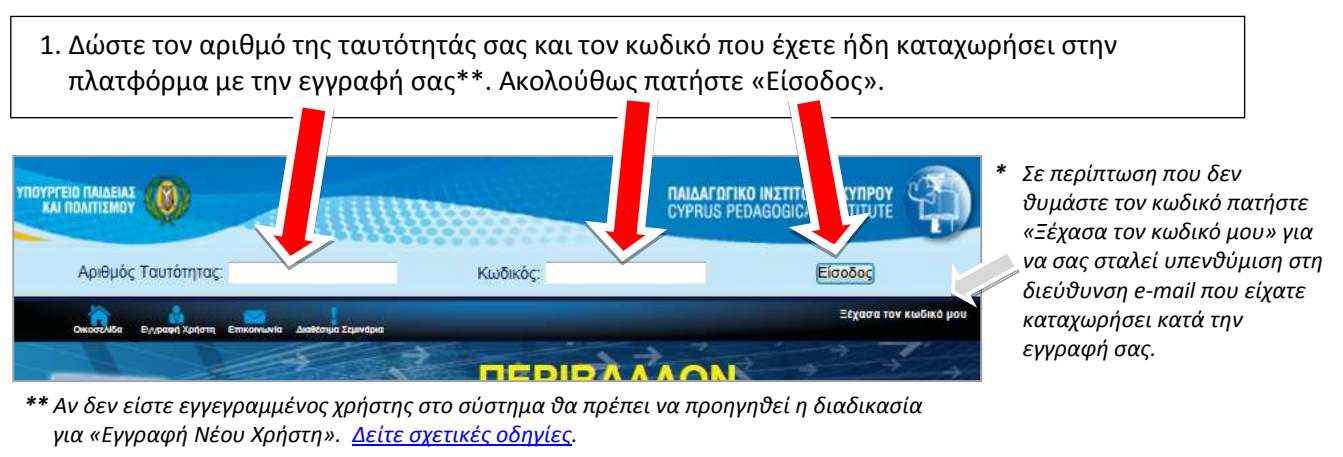

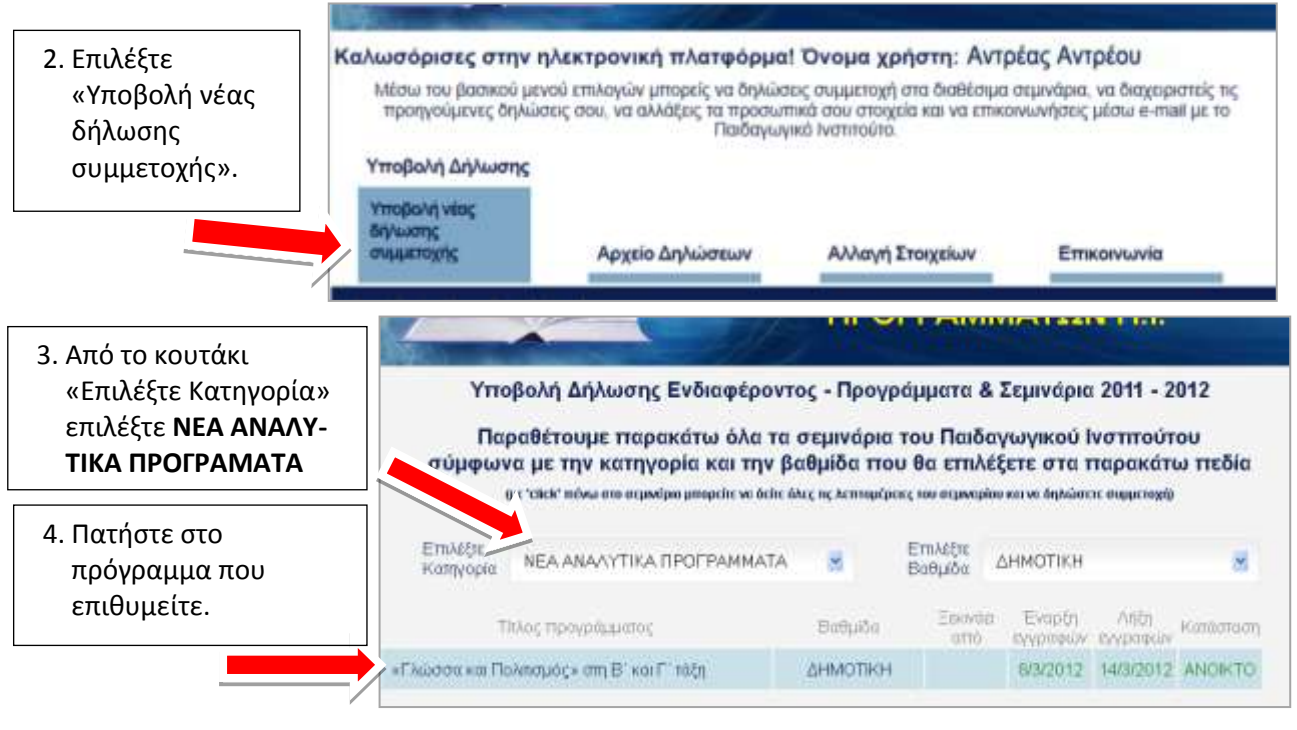

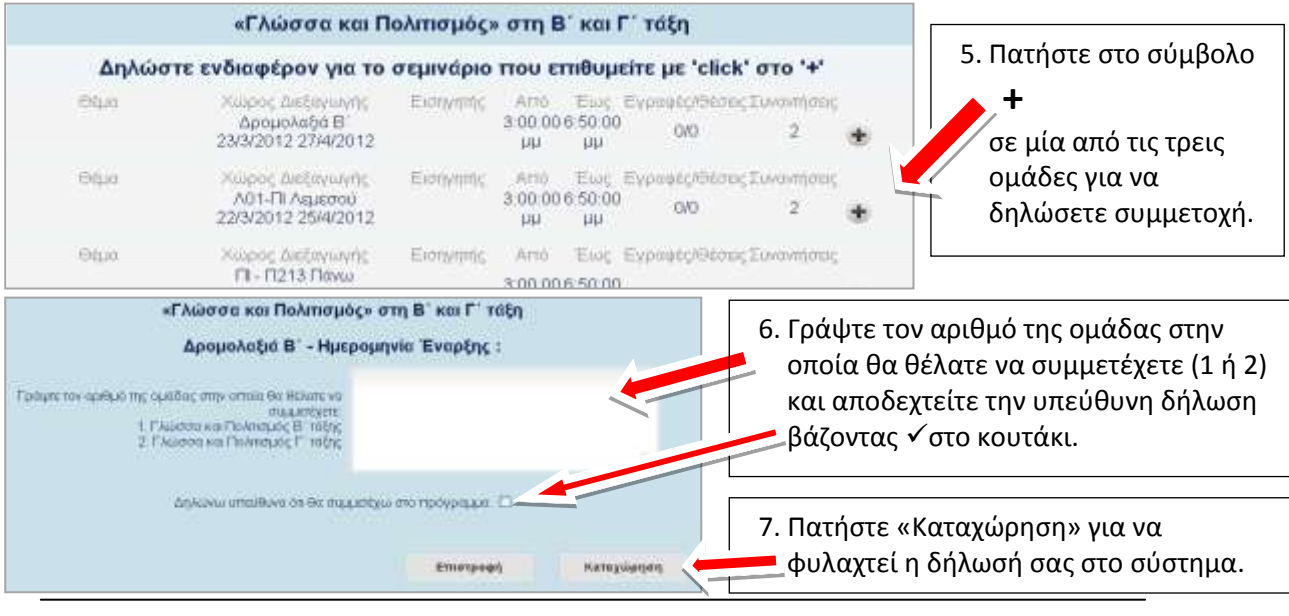

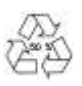

## Εμφάνιση / διαγραφή της δήλωσής μου

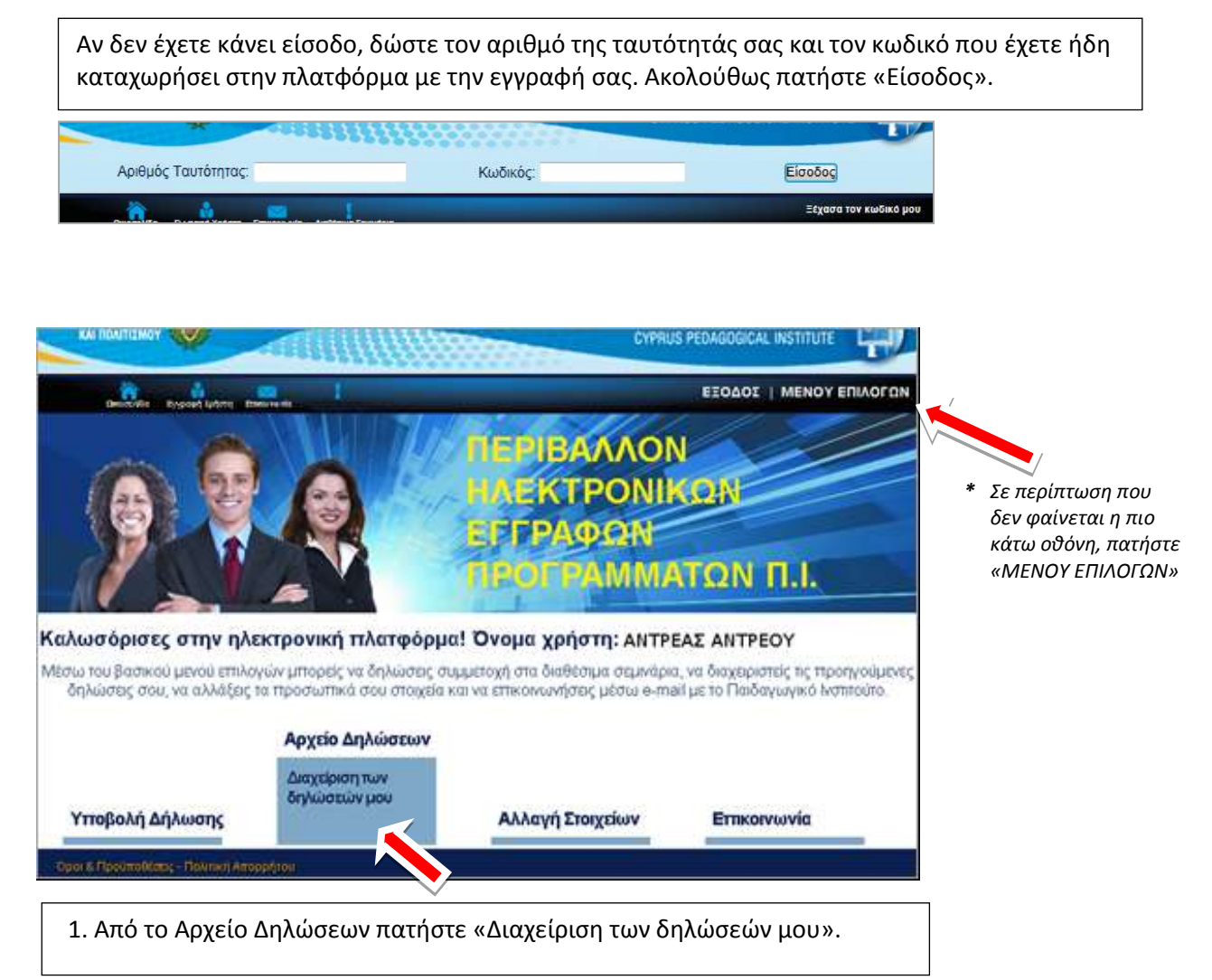

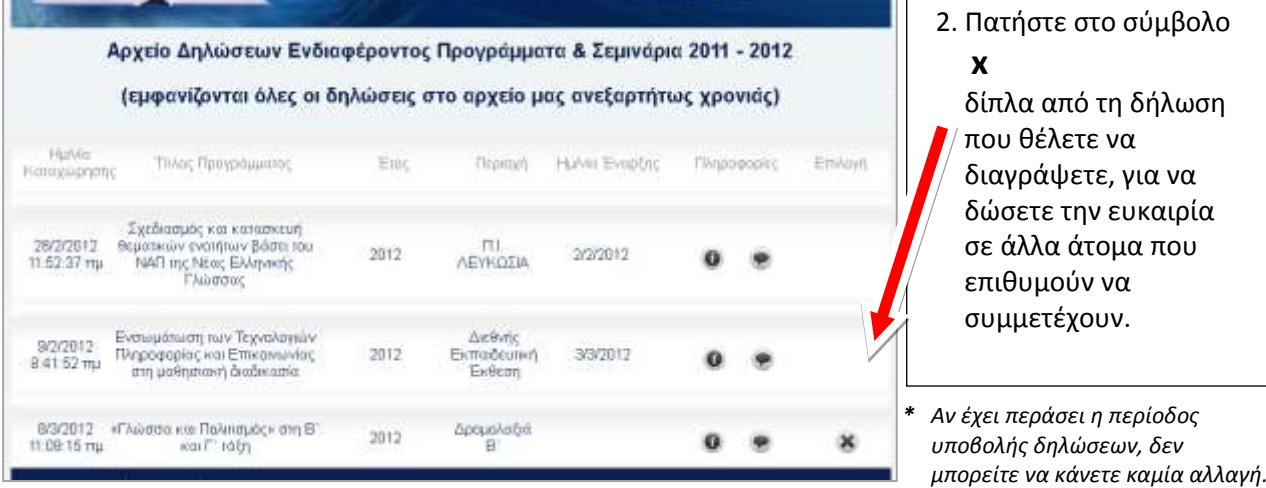

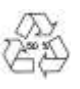

 $\mathbf{r}$